## **OSPF**

**1.01 OSPF** http://www.melcoinc.co.jp/ **The Secondary Secondary Secondary Secondary Secondary Secondary Secondary Secondary Secondary Secondary Secondary Secondary Secondary Secondary Secondary Secondary Secondary Secondary Secondary Secondary Secondary Seconda CSPF P2** 

**①サブネットの設定**

ゴメモ

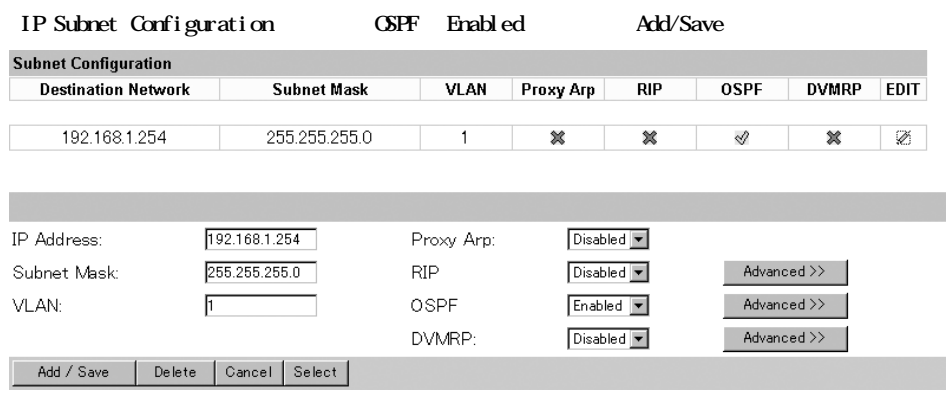

 $A$ dvanced

**Save** 

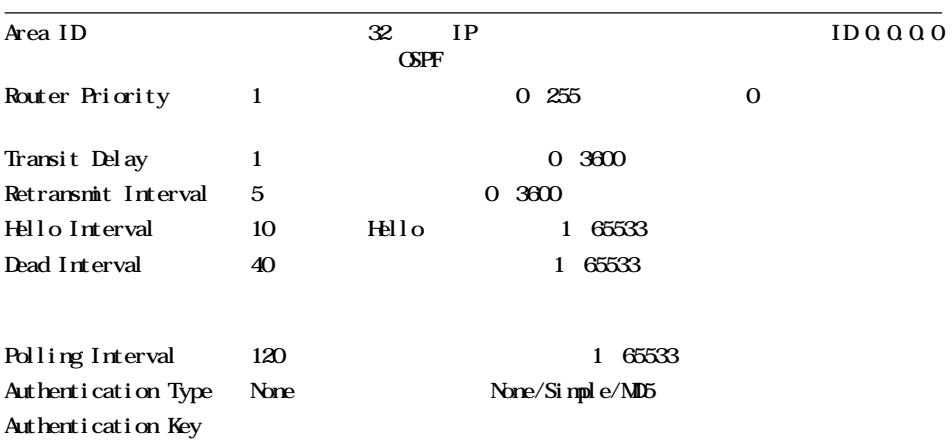

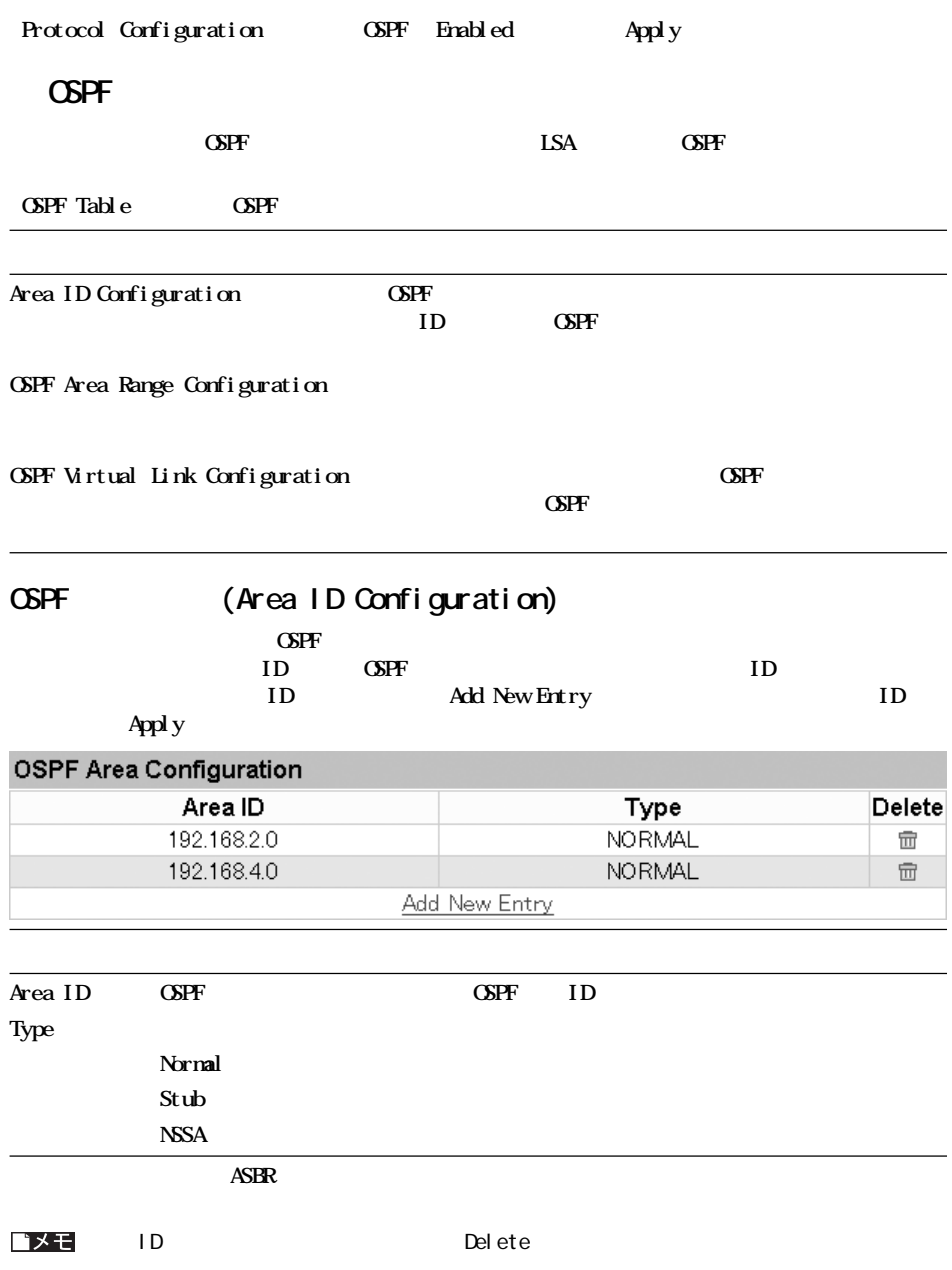

**Service Controller** 

**②プロトコルの設定**

## **エリアIDを設定した後、エリア内のサブネ ワークア レス範囲を指定することができます。エリア範囲を追加す**

**and New Entry Apply** 

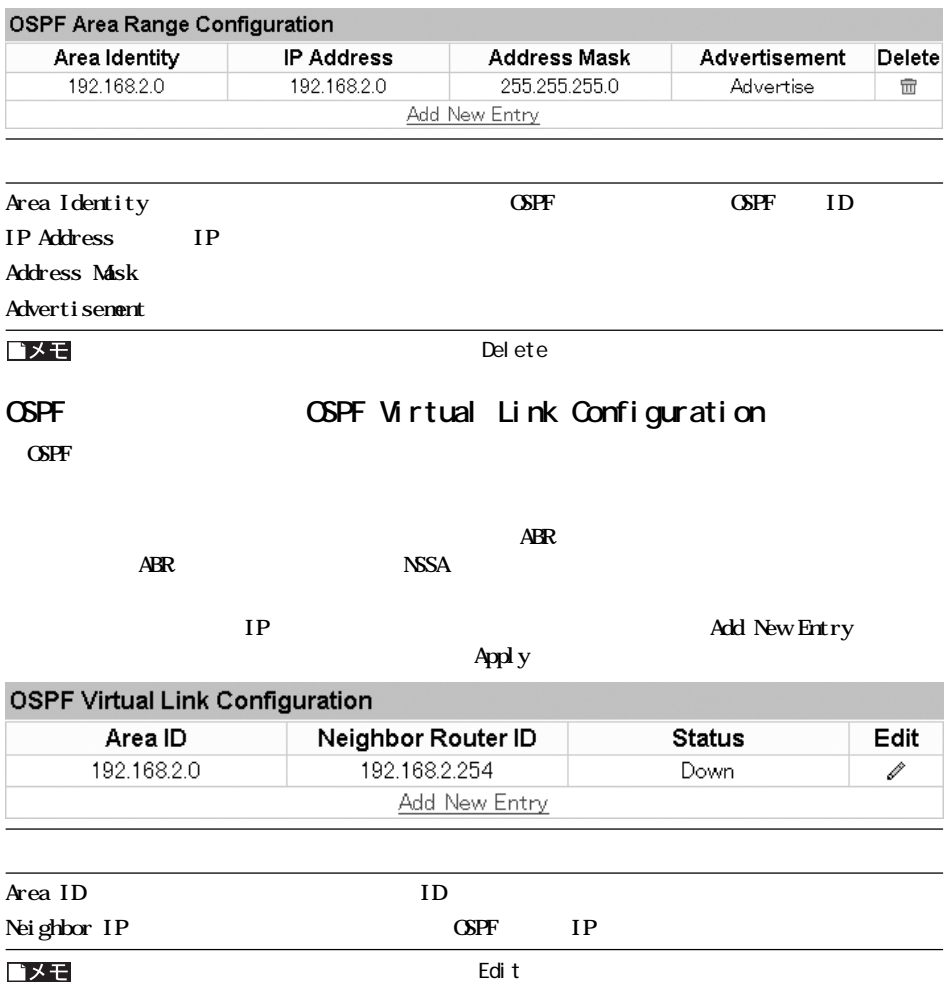